## **English Program – How to Select Your Courses**

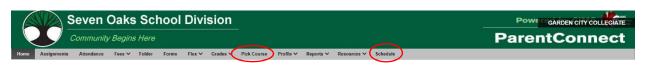

- Sign-In to Parent/Student Connect
- Click on the Pick Course tab to select courses (this will be available when registration opens on February 26<sup>th</sup>)
- Click the Schedule tab to view the name of your Advocacy Teacher

## **Course Selection Guide**

- 1. View Course Handbook: Course descriptions, and general school information
- 2. Grade Level Course Selection Notes: Basic guidelines for choosing courses at applicable grade levels
- 3. Office Use Only: Do <u>not</u> click on the box. Advocacy teachers will click when the registration process is completed
- 4. Select Courses: See example below on how to select courses
- 5. Save: Click the save button after you have completed your course selection choices

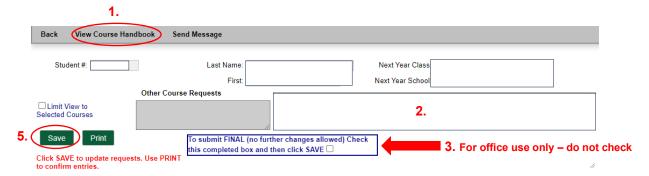

4. Course Selection Layout: Follow guidelines in yellow

| Description                                                                                         | Course | Date Added | Select Cours<br>Required | Select Course<br>Elective | Select Cours<br>Alternate | e Alt<br>Choice<br>1,2,3 | Pre-Reqs<br>Full<br>Description |
|----------------------------------------------------------------------------------------------------|--------|------------|--------------------------|---------------------------|---------------------------|--------------------------|---------------------------------|
| ENGLISH PROGRAM CUMPOLSORY COURSES GRADE 9 - REQUIRED                                               |        |            |                          |                           |                           | 2,2,5                    | Description                     |
| ENGLISH 10F                                                                                         | ELA10F |            |                          |                           |                           |                          | VIEW                            |
| SOCIAL STUDIES 10F                                                                                  | SST10F |            |                          |                           |                           |                          | VIEW                            |
| MATH 10F                                                                                            | MAT10F |            |                          |                           |                           |                          | VIEW                            |
| SCIENCE 10F                                                                                         | SCI10F |            |                          |                           |                           |                          | VIEW                            |
| PHYSICAL EDUCATION - MUST SELECT ONE 11F OPTION AS WELL AS PED15F                                   |        |            |                          |                           |                           |                          |                                 |
| PHYS ED 11F                                                                                         | PED11F |            |                          |                           |                           |                          | VIEW                            |
| PHYS ED HOCKEY ACADEMY 11F (SATISFIES PED11F)                                                       | HCK11F |            |                          |                           |                           |                          | VIEW                            |
| HYS ED 15F                                                                                          | PED15F |            | <b>2</b>                 |                           |                           |                          | VIEW                            |
| LECTIVES - ENG MUST SELECT COURSES THAT ADD UP TO 3 FULL CREDITS<br>/ITH 4 ALTERNATES (RANK 1 TO 4) |        |            |                          |                           |                           |                          |                                 |
| LECTIVES WORTH 1 FULL CREDIT EACH                                                                   |        |            |                          |                           |                           |                          |                                 |
| AND 105                                                                                             | MBD10S |            |                          |                           |                           |                          | VIEW                            |
| TRODUCTORY TO BAND 10S                                                                              | IBD10S |            |                          |                           |                           |                          | VIEW                            |
| SINESS INNOVATIONS 10S                                                                              | BUS10S |            |                          |                           |                           |                          | VIEW                            |
| IOIR 10S                                                                                            | CHO10S |            |                          |                           |                           |                          | VIEW                            |
| RENCH 10F                                                                                           | FRE10F |            |                          |                           |                           |                          | VIEW                            |
| ECTIVES WORTH .5 CREDIT EACH                                                                        |        |            |                          |                           |                           |                          |                                 |
| T 15S                                                                                               | ART15S |            |                          |                           |                           |                          | VIEW                            |
| NCE 15S                                                                                             | DAN15S |            |                          |                           |                           |                          | VIEW                            |
| RAMA 15S                                                                                            | DRA15S |            |                          |                           |                           |                          | VIEW                            |
| MPUTERS 15F ESSENTIAL TO ADVANCE SKILLS                                                             | CMP15F |            |                          |                           |                           | 1                        | VIEW                            |
| ECTRONICS 15G                                                                                       | ELE15G |            |                          |                           |                           | 2                        | VIEW                            |
| DDLING 15S                                                                                          | FID15S |            |                          |                           |                           |                          | VIEW                            |
| MILY STUDIES 15S                                                                                    | FST15S |            |                          |                           |                           |                          | VIEW                            |
| OD & NUTRITION 15S                                                                                  | FNT15S |            |                          |                           |                           |                          | VIEW                            |
| APHICS 15G                                                                                          | GRA15G |            |                          |                           |                           | П                        | VIEW                            |
| TRO TO SCIENCE EXERCISE 11G (WEIGHT TRAINING 11G)                                                   | IES11G |            |                          |                           |                           | П                        | VIEW                            |
| ITRO TO RECONCILIATION 11G                                                                          | IRC11G |            |                          |                           |                           | П                        | VIEW                            |
| METALS 15G                                                                                          | MET15G |            |                          |                           |                           |                          | VIEW                            |
| EXTLE ARTS & DESIGN 155                                                                             | TEX15S |            |                          |                           |                           |                          | VIEW                            |

Please note: Advocacy teachers will contact parents/guardians to confirm all requirements have been met for next year's registration